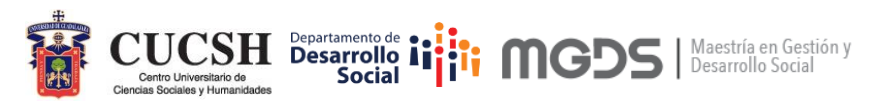

# **Maestría en Gestión y Desarrollo Social Universidad de Guadalajara**

### **Procedimientos de la MGDS para evitar el plagio académico**

La Maestría en Gestión y Desarrollo Social basa sus procedimientos para prevenir y sancionar el plagio académico en la "Guía para la prevención del plagio en la producción académica en el posgrado", que fue elaborada por la Coordinación General de Investigación, Posgrado y Vinculación de nuestra Casa de Estudios. Su operatividad considera procedimientos desde el momento que el estudiante se presenta como candidato de ingreso al posgrado; de seguimiento y previo a la defensa del trabajo recepcional.

#### **Cuando son aspirantes al posgrado**

i. A todo aquel aspirante que ha sido considerado para la segunda fase del proceso de selección, y que obtuvo su título de licenciatura por la modalidad "Tesis" o "Tesina", se le solicita que remita su trabajo recepcional de pregrado, a fin de que la Junta Académica pueda verificar que el anteproyecto que postula es inédito y no incurre en autoplagio. La revisión la realiza la Junta Académica.

#### **Cuando es estudiante activo**

- ii. El Comité Tutorial General (CTG) del posgrado es un órgano coadyuvante de la Junta Académica, abocado al monitoreo sistemático del desempeño y calidad de los avances de trabajo recepcional de sus estudiantes.
	- a. Las revisiones se llevan a cabo a través de cada coordinador de Línea de Generación y Aplicación del Conocimiento.
	- b. Los elementos que observa el CTG son: (i) la pertinencia del trabajo con la LGAC a la que está adscrito el estudiante; (ii) la calidad del documento de acuerdo los criterios que se esperan para cada coloquio; (iii) los elementos formales de redacción académica, incluyendo el correcto uso del aparato crítico (en este caso, APA); (iv) recomendaciones adicionales que puedan nutrir y mejorar la construcción del trabajo recepcional (v.g. recibir asesoría especializada por algún académico o profesional que sea experto en el tema; sugerir que realice una estancia corta de investigación o visita académica con los integrantes de alguna comunidad especialista en el tema, etc.).

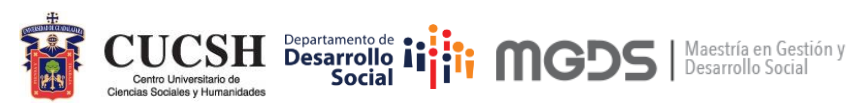

## **Al egreso, durante el proceso de dictaminación del borrador del trabajo recepcional**

- iii. Una vez que el egresado ha redactado su borrador de trabajo recepcional, la Junta Académica le solicita a los integrantes del Comité Tutorial individual del maestrando que dictamine el documento, a fin de que se pueda asegurar que el planteamiento que fue plasmado en el manuscrito cumple con los requerimientos teórico, metodológicos y/o instrumentales correspondientes, y que puede ser defendido mediante un examen de grado.
	- a. Cuando el egresado obtiene dos votos aprobatorios por parte de los integrantes de su comité (sin contar el voto del director), la coordinación del programa remite la versión final del manuscrito al software antiplagio "Turnitin" para verificar el correcto uso del apartado crítico, y descartar que los extractos que fueron citados no incurran en plagio académico1.
	- b. En consecuencia, el coordinador del posgrado emite un oficio en el que declara el mecanismo que utilizó a fin de asegurar que el trabajo recepcional cuenta con la probidad académica requerida.

Anterior a la implementación de este mecanismo, se apelaba a la opinión del director de tesis, a fin de asegurar que el trabajo recepcional correspondía con un manuscrito del rigor que se precisa para el nivel maestría, y evidentemente, que no incurría en plagio académico.

 $\ddot{\phantom{a}}$ 

 $1$  Como parte de los procedimientos institucionales para evitar el plagio y promover una cultura de respeto a los derechos intelectuales, la Universidad de Guadalajara pone a disposición de su personal académico licencias para el uso de la herramienta Turnitin, con el propósito de que los trabajos recepcionales de los estudiantes de posgrado sean sometidos a análisis de similitudes. Los usuarios pueden utilizar la herramienta una vez que se registren en el formulario que se encuentra disponible en: <http://cipv.cga.udg.mx/webform/turnitin‐posgrados‐udg>